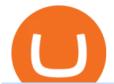

huobi wallet staking tradingview crypto watchlist etoro wallet online metatrader 4 online platform what is k

 $For ex\text{-}training\text{-}free\text{-}demo\text{-}account } \ TradingView$ 

forex-trading-demo

Quote Order Qty Market orders have been enabled on all symbols. Quote Order Qty MARKET orders allow a user to specify the total quoteOrderQty spent or received in the MARKET order. Quote Order Qty MARKET orders will not break LOT\_SIZE filter rules; the order will execute a quantity that will have the notional value as close as possible to .

https://www.punto-informatico.it/app/uploads/2021/06/Cardano-Coin.jpeg|||Cardano Coin (guida): cos'è, come acquistare, quotazioni ...|||2160 x 1350

https://instaforex.com.ng/wp-content/uploads/2020/10/InstaForex-WebTrader-platform.jpg|||Trading via Browser » InstaForex Nigeria | Online Forex ...||1920 x 1080

 $https://francecrypto.fr/wp-content/uploads/2021/08/solflare-wallet-2048x1166.png|||[Guide complet 2021]\\ Quel light-wallet choisir pour ...|||2048 x 1166$ 

https://images.cointelegraph.com/images/1434\_aHR0cHM6Ly9zMy5jb2ludGVsZWdyYXBoLmNvbS9zdG9yYWdlL3VwbG9hZHMvdmlldy8wZWY4N2Q1NjA5YjBiZDY5NmY0MjA3M2ZjNWYyMjYwOS5qcGc=.jpg|||BankChain Sees India Start Sharing AML/KYC Data|||1434 x 955

https://cdn.dribbble.com/users/898670/screenshots/8967653/media/6e43a7e5eca61621bbe612bbf1a9274c.jpg? compress=1&resize=1200x900|||Staking designs, themes, templates and downloadable ...|||1200 x 900 FOREX! - How To Demo Trade on TradingView! for OANDA:EURUSD .

https://www.privacy.com.sg/wp-content/uploads/2021/04/nft-header.jpg|||Popular NFT Marketplace Rarible Targeted By Scammers And ...||1600 x 900

What Is KYC, and Why Do Crypto Exchanges Require It?

Trade BTCUSDT perpetual contracts on Binance Futures - the world's leading crypto futures trading exchange with deep liquidity and low fees.

https://media.coolwallet.io/wp-content/uploads/2021/05/Screen-Shot-2021-05-04-at-11.31.50-AM.png|||Coolwallet Pro Staking: A Step-by-Step Guide - CoolWallet|||1920 x 875

 $https://miro.medium.com/max/10000/1*ONDiS4NPOnAP5mJkeS9J7A.png||| \ \ KYC \ ! \ \ Bitkub.com \ | \ \ by \ bitkub.com \ ... ||| 4000 \ x \ 4000$ 

Ref. Case# 09208361; My Coinbase account was hacked and wiped out of the entire balance, approx. \$26K. recently. The hackers used social engineering software and the "port-out scam' to take control of Coinbase's 2-Factor Authentication. They even stole \$1K from my bank via the linked financial institution in Coinbase that I used to make deposits.

Good risk management. On a \$1,000 account your risk lot size was .26 and you split it in two with two .13 positions. 2. You were patient today and more calm than normal. You liked the feeling of that. 3. You were confident in your trade. Remember confidence is key. You know what your doing you just have to be consistent, patient, and not.

The transaction page only displays the position data for one type of contract (Coin-margined Futures or Coin-margined Swaps or USDT-margined Contracts), please go to all positions to view the complete data.

### Watchlist TradingView

 $https://www.huobilearn.com/wp-content/uploads/2021/12/blockchain-g5db17acdc\_1920-1536x1024.jpg|||lee.passmore, Author at Huobi Learn|||1536 x 1024 ||lee.passmore, Author at Huobi Learn|||1536 x 1024 ||lee.passmore, Author at Huobi Learn|||1536 x 1024 ||lee.passmore, Author at Huobi Learn|||1536 x 1024 ||lee.passmore, Author at Huobi Learn|||1536 x 1024 ||lee.passmore, Author at Huobi Learn|||1536 x 1024 ||lee.passmore, Author at Huobi Learn|||1536 x 1024 ||lee.passmore, Author at Huobi Learn|||1536 x 1024 ||lee.passmore, Author at Huobi Learn|||1536 x 1024 ||lee.passmore, Author at Huobi Learn|||1536 x 1024 ||lee.passmore, Author at Huobi Learn|||1536 x 1024 ||lee.passmore, Author at Huobi Learn|||1536 x 1024 ||lee.passmore, Author at Huobi Learn|||1536 x 1024 ||lee.passmore, Author at Huobi Learn|||1536 x 1024 ||lee.passmore, Author at Huobi Learn|||1536 x 1024 ||lee.passmore, Author at Huobi Learn|||1536 x 1024 ||lee.passmore, Author at Huobi Learn|||1536 x 1024 ||lee.passmore, Author at Huobi Learn|||1536 x 1024 ||lee.passmore, Author at Huobi Learn|||1536 x 1024 |||1536 x 1024 |||1536 x 1024 |||1536 x 1024 |||1536 x 1024 |||1536 x 1024 |||1536 x 1024 |||1536 x 1024 |||1536 x 1024 |||1536 x 1024 |||1536 x 1024 |||1536 x 1024 |||1536 x 1024 |||1536 x 1024 |||1536 x 1024 |||1536 x 1024 |||1536 x 1024 |||1536 x 1024 |||1536 x 1024 |||1536 x 1024 |||1536 x 1024 |||1536 x 1024 |||1536 x 1024 |||1536 x 1024 |||1536 x 1024 |||1536 x 1024 |||1536 x 1024 |||1536 x 1024 |||1536 x 1024 |||1536 x 1024 |||1536 x 1024 |||1536 x 1024 |||1536 x 1024 |||1536 x 1024 |||1536 x 1024 |||1536 x 1024 |||1536 x 1024 |||1536 x 1024 |||1536 x 1024 |||1536 x 1024 |||1536 x 1024 |||1536 x 1024 |||1536 x 1024 |||1536 x 1024 |||1536 x 1024 |||1536 x 1024 |||1536 x 1024 |||1536 x 1024 |||1536 x 1024 |||1536 x 1024 |||1536 x 1024 |||1536 x 1024 |||1536 x 1024 |||1536 x 1024 |||1536 x 1024 |||1536 x 1024 |||1536 x 1024 |||1536 x 1024 |||1536 x 1024 |||1536 x 1024 |||1536 x 1024 |||1536 x 1024 |||1536 x 1024 |||1536 x 1024 |||1536 x 1024 |$ 

Huobi Pool Launches Persistence (XPRT) Staking-Huobi Global.

NIFTY., 1D Education. 10:52. TradingView Sep 1. We know how important your Watchlist is. Your Watchlist is where you organize all of your favorite symbols, follow them, and plan ahead. It's also where you track your investments and trade ideas. Our new Advanced View tool makes it possible to share

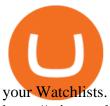

https://miro.medium.com/max/8704/1\*IIwDR4TDy7tJN\_f8BGh5SA.jpeg|||LIVEEN at CPC Crypto DevCon-A Quick Recap! | by LIVEEN ...|||4000 x 2669

https://cointikka.com/wp-content/uploads/2020/02/Trust-Wallet-Best-Cryptocurrency-Wallet-for-Staking-Cryptos-2048x1166.jpg|||5 Best Cryptocurrency Wallet For Staking Cryptos | CoinTikka|||2048 x 1166

https://waihuikaihu.com.tw/imgs/tradingsim.com/wp-content/themes/tradingsim/assets/img/frontpage/screen4. jpg|||forex trade backtest log software replay python ...|||2518 x 1386

Gutscheine Review 2021 - Get a 20% Fee Discount

Huobi Wallet, the professional, multi-chain light wallet of the Huobi ecosystem, announced the launch of HClaimer, a new feature that will enable users to collect their staking rewards from DeFi projects across multiple chains in one click. HClaimer will be the first feature of its kind to be available through a digital asset wallet.

Huobi Futures Crypto Futures Trading Platform

My Coinbase Account Got hacked I lost my money. I can't contact no one about it. They actually spent physical money on my account and bought bitcoin sent to .

A Coinbase user lost \$11.6 million in under 10 minutes after.

 $https://cdn.publish0x.com/prod/fs/images/c480548caff14e2ade7dc6ca3e3e34bb70012dc81093c03e7dfa35eeb3b965db.png\\ |||Huobi wallet - another multi-functional wallet with cool ...|||1403 x 787$ 

Range trading: Forex as of 27/09/2021. Calculations of the fluctuations range for the present day are published in this section. That is, at the very beginning of the day, you can determine the maximum and minimum of this day (with a known probability).

Best Forex Brokers Japan 2021 - Top Japanese Forex Brokers

The MetaTrader 4 trading platform is designed for Forex and futures trading. With MetaTrader 4, traders can analyze financial markets, perform advanced trading operations, run trading robots (Expert Advisors) and copy deals of other traders.

https://media.coolwallet.io/wp-content/uploads/2021/06/Tron-TRX-CoolWallet-Pro-Staking-copy.png|||TRON (TRX) Wallet and Staking Guide for CoolWallet ...|||1379 x 783

 $https://s3.tradingview.com/p/pCVfCQ8L\_big.png|||Kotak\ bank\ on\ watchlist\ for\ NSE:KOTAKBANK\ by\ Saninvestor\ ...|||1513\ x\ 781$ 

Our eToro Wallet supports more than 120 cryptocurrencies and features in-app conversion functionality with support for up to 500 different crypto pairs. Security is provided by an unlosable on-chain private key service that allows for quick recovery backed up by a fully regulated platform.

Looking fro Etoro Wallet Login? eToro is a multi-asset and foreign exchange trading company that specializes in providing foreign exchange and financial trading services around the world. It has branches in the United Kingdom, Canada, Australia, Cyprus, Israel and the United States. In 2021, it had valued its value at more than \$800 million.

eToro presents an innovative, hassle-free solution for holding a variety of cryptocurrency coins, all in one user-friendly and trusted place. The eToro Money crypto wallet enables you to hold.

In this video I break down my crypto watchlist for this week as well as the current conditions on bitcoin in the beginning of the video. If you found this video helpful please make sure you like and follow for content like this every week.

https://user-images.githubusercontent.com/28145373/80002523-bf1faa00-848d-11ea-949d-186bea870628.png  $\|\|$ Rewards & mp; Binance widget menus go off screen on certain ... $\|\|$ 1704 x 1988

The Metatrader 4 forex trading platform combines a rich user interface with a highly customizable trading environment. It offers advanced trading capabilities and the ability to place advanced orders as well as trade from charts.

Binance cryptocurrency exchange - We operate the worlds biggest bitcoin exchange and altcoin crypto exchange in the world by volume

https://alphawallet.com/wp-content/uploads/2021/02/heco-wallet.jpg|||Best Wallet For Staking: Best Tezos

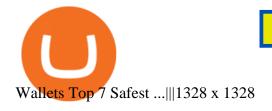

Find the latest Binance Coin USD (BNB-USD) price quote, history, news and other vital information to help you with your cryptocurrency trading and investing.

1. Live tradingview watchlists for binance spot, margin and futures. BNBUSDT., 1D. Braller May 12, 2021. If you want the most recent binance pairs to import into tradingview you can head over to satval.com and click on the list of your choice. Then click on the watchlist icon (top right), click on the three horizontal dots (menu) and click.

Customized technical analysis FOREX.com account holders can sign into TradingView, no additional account required. Open an account Or, sign up for a demo account Fully loaded for the serious trader Powerful trading features, decision support tools and more Integrated market analysis

Tradingview Watchlist Import Files for Crypto Exchanges · GitHub

KYC, which is short for "know your customer" as well as "know your client," is the process of verifying a customer's identity. It's most common with financial institutions and financial service.

MetaTrader 4 Trading Platform - MetaQuotes

 $https://s3.tradingview.com/8/8sIYIm2g\_big.png|||Bitcoin\ Micro\ Trading: Bitcoin\ 1hr\ chart\ 1-9-2020\ for ...|||1774 x 939$ 

1. Create a trading account with your preferred provider. 2. Follow this link to download MT4. 3. Click on the IG setup window in the bottom left of your screen. 4. Select run and follow the instructions in the install wizard popup.

https://irp-cdn.multiscreensite.com/58af6a93/dms3rep/multi/huobi.JPG|||Huobi Review Exchange Features, Trading Fees and Security|||1920 x 1149

https://miro.medium.com/max/5358/1\*CIWR2TsQUev\_UZJOlrkOaQ.jpeg|||Is Crypto Legal In Canada : Crypto.com is very close to ...||2679 x 1492

Dear Valued Users, Huobi Pool is launching Persistence (XPRT) Staking! Stake to earn rewards and enjoy up to 30% annual percentage rate (APR)! Launch Time: 10:00 (UTC) on Oct 11, 2021

### DEMO TradingView

Buy, Sell & Store Bitcoin - Buy Bitcoin & Store Instantly

 $https://c.mql5.com/forextsd/forum/63/market\_statistics\_1.gif|||Forex Factory Vwap - Forex Money Return|||1353 x 875$ 

42402.16 BTCUSDT USD-Margined Perpetual Binance Futures

A Coinbase user lost \$11.6 million in under 10 minutes after falling for a fake-notification scam, the US Attorneys Office said Women would be required to register with the Selective Service if.

 $https://maticz.com/admin/images/blog/how-to-create-bep20-token.png|||How to Create BEP20 Token? \mid How to Create BSC Token ...|||1920 x 1080$ 

Heres how to Instantly lose money with Coinbase Sly Credit

Weekly Watchlist 25 September [Crypto] - tradingview.com

eToro wallet is a handy tool that helps investors on the platform store and transfer cryptocurrency. It supports several popular cryptocurrencies, including Bitcoin and Ethereum. Any verified eToro user is capable of using it by downloading the app and logging in. We can say that eToro wallet is a safe wallet.

https://moneyandmarkets.com/wp-content/uploads/2021/12/shutterstock\_1983065801-1280x768.jpg|||IMMU Latest Quotes, Charts & Double Stock Information - Banyan ...|||1280 x 768

 $https://img.finex.co.id/vN\_zuLt6\_b4BJUHvqMMH\_n0A\_jPAEO3QsRMOelFBW0U/fill/0/0/sm/1/czM6Ly9\\maW5leC1zaXRlL2Jsb2cvMS9kNzliY2U1NS1jMzA0LTRjNjAtYjEzZi1jYjQyNGZlNzBmNzcuanBn.jpg|||BURNzburnBn.jpg|||BURNzburnBn.jpg|||BURNzburnBn.jpg|||BURNzburnBn.jpg|||BURNzburnBn.jpg|||BURNzburnBn.jpg|||BURNzburnBn.jpg|||BURNzburnBn.jpg|||BURNzburnBn.jpg|||BURNzburnBn.jpg|||BURNzburnBn.jpg|||BURNzburnBn.jpg|||BURNzburnBn.jpg|||BURNzburnBn.jpg|||BURNzburnBn.jpg|||BURNzburnBn.jpg|||BURNzburnBn.jpg|||BURNzburnBn.jpg|||BURNzburnBn.jpg|||BURNzburnBn.jpg|||BURNzburnBn.jpg|||BURNzburnBn.jpg|||BURNzburnBn.jpg|||BURNzburnBn.jpg|||BURNzburnBn.jpg|||BURNzburnBn.jpg|||BURNzburnBn.jpg|||BURNzburnBn.jpg|||BURNzburnBn.jpg|||BURNzburnBn.jpg|||BURNzburnBn.jpg|||BURNzburnBn.jpg|||BURNzburnBn.jpg|||BURNzburnBn.jpg|||BURNzburnBn.jpg|||BURNzburnBn.jpg|||BURNzburnBn.jpg|||BURNzburnBn.jpg|||BURNzburnBn.jpg|||BURNzburnBn.jpg|||BURNzburnBn.jpg|||BURNzburnBn.jpg|||BURNzburnBn.jpg|||BURNZburnBn.jpg|||BURNZburnBn.jpg|||BURNZburnBn.jpg|||BURNZburnBn.jpg|||BURNZburnBn.jpg|||BURNZburnBn.jpg|||BURNZburnBn.jpg|||BURNZburnBn.jpg|||BURNZburnBn.jpg|||BURNZburnBn.jpg|||BURNZburnBn.jpg|||BURNZburnBn.jpg|||BURNBn.jpg|||BURNBn.jpg|||BURNBn.jpg|||BURNBn.jpg|||BURNBn.jpg|||BURNBn.jpg|||BURNBn.jpg|||BURNBn.jpg|||BURNBn.jpg|||BURNBn.jpg|||BURNBn.jpg|||BURNBn.jpg|||BURNBn.jpg|||BURNBn.jpg|||BURNBn.jpg|||BURNBn.jpg|||BURNBn.jpg|||BURNBn.jpg|||BURNBn.jpg|||BURNBn.jpg|||BURNBn.jpg|||BURNBn.jpg|||BURNBn.jpg|||BURNBn.jpg|||BURNBn.jpg|||BURNBn.jpg|||BURNBn.jpg|||BURNBn.jpg|||BURNBn.jpg|||BURNBn.jpg|||BURNBn.jpg|||BURNBn.jpg|||BURNBn.jpg|||BURNBn.jpg|||BURNBn.jpg|||BURNBn.jpg|||BURNBn.jpg|||BURNBn.jpg|||BURNBn.jpg|||BURNBn.jpg|||BURNBn.jpg|||BURNBn.jpg|||BURNBn.jpg||||BURNBn.jpg|||BURNBn.jpg|||BURNBn.jpg|||BURNBn.jpg|||BURNBn.jpg|||BURNBn.jpg|||BURNBn.jpg|||BURNBn.jpg|||BURNBn.jpg|||BURNBn.jpg|||BURNBn.jpg|||BURNBn.jpg|||BURNBn.jpg|||BURNBn.jpg|||BURNBn.jpg|||BURNBn.jpg|||BURNBn.jpg|||BURNBn.jpg|||BURNBn.jpg|||BURNBn.jpg|||BURNBn.jpg|||BURNBn.jpg|||BURNBn.jpg|||BURNBn.jpg|||BURNBn.j$ 

agaimana cara membuka Akun di Finex dan menggunakan ...|||1504 x 1000

Crypto Watchlist - Trading View

Huobi Wallet Huobi Wallet is another suitable option for staking PoS coins and offers stable and safe coin-based returns from staking to investors. Staking with Huobi has multiple benefits like there is no need to move out coins from address for staking, all operations are conducted on-chain, no extra fee & emp; redemption penalty, etc.

https://www.parhlo.com/wp-content/uploads/2021/08/image-35-4-1536x776.jpg|||What is The NFT? Or NFT Art? How Exactly It Works Overall?|||1536 x 776

https://www.huobilearn.com/wp-content/uploads/2021/09/Huobi-Learn-RGB--\_Huobi-Learn-2-e1632315730 399-2048x1070.png|||Around the Blockchain with Huobi Learn (20 Dec 2021)|||2048 x 1070

 $https://bitcoinprbuzz.com/wp-content/uploads/2015/03/screenshot.png|||How\ To\ Trade\ Forex\ Currency\ In\ Bitcoin\ Money\ As\ Fine\ Info\ ...|||1917\ x\ 965$ 

https://stormgaintrader.com/photos/stormgain/top-10-cryptocurrency-traders-to-follow-with-stormgain-best-tradingview-chart-12.jpg|||Top 10 des traders de crypto-monnaie à suivre avec ...|||1480 x 772

 $https://i.pinimg.com/originals/73/27/59/732759366b31bfe026511c8518e234ce.jpg|||Coinbase \quad Qr \quad Code \quad Arbittmax|||1080 \ x \ 1080$ 

Metatrader 4 MT4 Trading Platform Forex Trading Platform.

KYC News. Know your customer or KYC is aprocess of identifying and verifying identities of customers bybusinesses. KYC has its advantages as it can help withfighting the funding of terrorism and money laundering. However, complications within the crypto-market may slow down its development.

https://i.redd.it/mu9sczn1unv61.jpg|||Need Huobi Support. I already stake Filda from Huobi ...|||1242 x 2688 Buy, Sell & Discoure, Trusted Platform

https://d2.alternativeto.net/dist/s/metatrader-5\_225335\_full.png?format=jpg&width=1600&height=1600&mode=min&upscale=false|||MetaTrader Alternatives and Similar Software ...|||1180 x 786 https://cryptowalletnews.com/wp-content/uploads/2020/06/5ce1121df6eb6f310659393ca1ea7576.jpg|||Six Crypto Heavyweights Join ETH 2.0 Staking Trial ...|||1450 x 967

Know Your Customer (KYC), or sometimes referred to as Know Your Client, is a process by which a business or agency verifies the identity of its clients. The process is mandatory for banks, lenders, insurance providers, and other financial and monetary companies of all sizes. KYC is a data-driven process that allows companies to ensure that their customers are who they claim to be, to ascertain the suitability of a customer for their services, and to avoid any malicious or criminal activity.

https://a.c-dn.net/c/content/dam/publicsites/igcom/uk/images/Rebrand/Hero/Trading\_Platforms/Trading\_Platforms\_ZA.png|||Online Trading Platforms | Try the Award-Winning Trading ...|||1290 x 1322

 $https://tongdaiforex.com/wp-content/uploads/2020/12/gong-lai-trong-giao-dich.jpg|||BigCityGold\ 2:\ Tin\ c\ kim\ bng\ 1\ ch\ -\ I\ -\ Tng\ \grave{a}i\ ...|||1721\ x\ 1122$ 

 $https://theforexreview.com/wp-content/uploads/2020/10/platform\_nekstra.jpg|||Nekstra\ review\ -\ 5\ things\ yous hould know about nekstra ...|||1920\ x\ 1036$ 

forex-training-free-demo-account Check out the trading ideas, strategies, opinions, analytics at absolutely no cost!

TradingView FOREX.com

https://irp-cdn.multiscreensite.com/58af6a93/dms3rep/multi/CrytoWallets-1536x864.jpg|||Multi-currency Crypto Wallets with Passive Income Features|||1536 x 864

Download MetaTrader 4 for PC, Mac, iOS, Android

If you have somehow lost your wallet (e.g. phone dropped into ocean) - without the recovery phrase or some other equivalent sort of backup, your money is gone forever. If by "Coinbase Wallet" you actually mean "Coinbase Consumer" - that is a custodial-wallet (or equivalent service) and your only

possible way to recover control over your money is to communicate with the help-desk of Coinbase.

Ill cut to exactly how you can instantly lose money on Coinbase and thats by buying cryptocurrency directly through Coinbase.com for fees as high as 51% (rare cases). Selling through Coinbase also results in a similar fee amount. You should be using Coinbase Pro (still a Coinbase platform) where your total buy and sell fees will be 1%.

https://ueeshop.ly200-cdn.com/u\_file/UPAN/UPAN509/2007/photo/2d6362eb1c.jpg|||Binance margin trading\_sign up\_Open a discount account ...||1999 x 1400

Binance Daily Performance. Binance is a cryptoasset exchange located in Malta. Their volume over the last 24 hours is \$37.40B. The exchange is rated A which means Transparent .. They allow trading with the following fiat currencies: AUD, BRL, EUR, GBP, NGN, RUB, TRY, UAH, USD, and ZAR.

https://cryptowebguide.com/wp-content/uploads/2022/01/featured-1402-1536x1024.jpg|||Can Cryptocurrency Replace the US Dollar? | PCMag Complete ...|||1536 x 1024

https://support.abra.com/hc/article\_attachments/360004732511/newadd\_money\_android\_BTC.jpg|||Where can I find the QR code for my coin's address? Abra|||1657 x 3286

https://blockchain-review.co.th/wp-content/uploads/2020/06/101965439\_658056801445337\_8378396236485 709651\_o.jpg|||[] Huobi Thailand Cryptocurrency ...|||1440 x 960

Automated Technical Analysis - Powerful Trading Software

 $https://copper2.wpengine.com/wp-content/uploads/2020/04/CoinMKTC.jpg|||Crypto \ data, \ Binance \ and \ the future|||1830 \ x \ 900$ 

The Best Option For Options - Join BlackBoxStocks Now & Down; Save

https://s.yimg.com/ny/api/res/1.2/6JJnt2SnQJYelWNSVKnOqg--/YXBwaWQ9aGlnaGxhbmRlcjt3PTEyMDA 7aD04MDA-/https://s.yimg.com/uu/api/res/1.2/t6rxVkAzeF30sA5D\_5.5lQ--~B/aD0xMDAwO3c9MTUwMD thcHBpZD15dGFjaHlvbg--/https://media.zenfs.com/en-US/coindesk\_75/2fb5940117bf755875b7887faf9faac6 |||If Crypto Is Anything Like Fixed-Income, Its Going to ...|||1200 x 800

 $https://gblobscdn.gitbook.com/assets\%2F-MVg2xt\_AH1dfn82VI9C\%2F-MYZqrjEDBCOUhl-xbhB\%2F-MY\_55ZL45i9rQQ9\_ZMT\%2Fimage.png?alt=media\&token=f6dc87cd-a663-47bb-980d-7100aaf44924|||HECOWallet Configuration - Flux Protocol|||1296 x 808|$ 

Coinbase Got Hacked I lost All My Money - YouTube

Crypto Watchlist. This is my first go at doing a video on Trading View. I show the weekly daily charts here which I look at on the weekend for the week ahead. I trade short term on the daily and four hour charts.

Download MetaTrader 4 for PC, iPhone, iPad and Android

Insure On The Spot - 1,000,000 + Families Insured.

eToro Wallet - What is it and how to transfer crypto?

LONDON, Aug. 26, 2021 /PRNewswire/ -- Huobi Wallet, the professional, multi-chain light wallet of the Huobi ecosystem, announced the launch of HClaimer, a new feature that will enable users to.

MetaTrader 4 is a platform for trading Forex, analyzing financial markets and using Expert Advisors. Mobile trading, Trading Signals and the Market are the integral parts of MetaTrader 4 that enhance your Forex trading experience. Millions of traders with a wide range of needs choose MetaTrader 4 to trade in the market.

We immediately fixed the flaw and have worked with these customers to regain control of their accounts and reimburse them for the funds they lost, a Coinbase spokesperson said on Friday. The hackers needed to know the email addresses, passwords and phone numbers linked to the affected Coinbase accounts, and have access to personal emails, the company said.

Build a Crypto Portfolio - #1 in Security Gemini Crypto

https://weareadacardano.com/wp-content/uploads/2020/08/deadelus-create-wallet.jpg|||STAKING WAAC POOL|||1125 x 800

 $https://d.ibtimes.co.uk/en/full/1608104/jumio.jpg|||Jumio\ offers\ KYC\ to\ the\ ICO\ space\ with\ Byteball|||1600\ x$ 

Huobi Wallet To Support ONT Staking from May 15

 $https://www.paulmaior.ro/wp-content/uploads/2018/01/cryptopay-romania.jpg|||Cumpr\ Bitcoin\ cu\ cardul\ cel\ mai\ mic\ comision\ ...|||3280\ x\ 1688$ 

 $https://www.forex.com/\sim/media/research/forex/images/2018/07/180727 cable-large.png|||Super Week Ahead: BOE, BOJ, FED and NFP|||1496 x 842$ 

Weltrade.com - Leading Forex Broker - Easy start from \$25

 $https://1.bp.blogspot.com/-ITM5DLP\_4Ms/YJ6rFIKPgVI/AAAAAAAAB-c/QGqrvGz1hqEWdmzZ7VUTSrg~IlytdlbNcACLcBGAsYHQ/s1039/how%2Bto%2Bbuy%2Bshiba%2Binu%2Bcoin%2Bon%2Buniswap.png|||H~ow~to~Buy~and~Sell~Shiba~inu~Coin~on~Binance,~Huobi~...|||1039~x~809$ 

How to import or export watchlist TradingView

Huobi Wallet official website Professional multi-currency .

Download the advanced forex trading platform, MetaTrader 4, at FOREX.com. Try it for free with our free demo trading account.

https://images.exchangerates.org.uk/uploads/cryptocurrency-4.jpg|||Cryptocurrency Buy Signals For Cardano (ADA), Ethereum ...|||1200 x 900

Binance Coin (BNB) Latest Prices, Charts & Data Nasdaq

https://www.huobiwallet.com/\_nuxt/assets/staking\_coin.png|||Staking | Huobi Wallet|||1586 x 1176

Download Metatrader 4 | MT4 for Windows | FOREX.com

nano ledger x wallet - Amazon Official Site

Cryptocurrency Market Coin Prices & Dinance Market Cap Binance

 $https://www.tradingview.com/i/IHGWi02v/|||Keep\ it\ on\ your\ watchlist!\ for\ NYSE:LOW\ by\ Moshkelgosha\\ ...|||2040\ x\ 1336$ 

The eToro Money crypto wallet is an easy-to-use, multi-crypto, secure digital crypto wallet. 120+ Supported Cryptocurrencies Easily and simply buy, store, receive, and transfer over 120 cryptocurrencies on the eToro Money crypto wallet, and change any of more than 500 pairs. Get it on Google Play Download on the App Store Changing Crypto to Crypto

What Is KYC or Identity Verification, and How Is It.

https://image.cnbcfm.com/api/v1/image/106499195-1587492007305gettyimages-696247878.jpeg?v=1587492050|||How To Make Money With Stolen Credit Cards / Visa Credit ...|||3000 x 2000

 $https://user-images.githubusercontent.com/28145373/80001699-acf13c00-848c-11ea-838f-98619ffd8fd8.png|||\\ Rewards \& amp; Binance widget menus go off screen on certain ...|||2306 x 1112$ 

Watchlist Education TradingView

 $MdKpW8BaIcGxejPKPQ3\%2Fvault4.png?alt=media\&token=0c3a1016-bab9-4dcd-8eb7-3993e1e15cd6||\\Ice Age Mining \#3 (Huobi ECO Chain) - O3 Docs|||1259 x 816$ 

https://coincierge.de/wp-content/uploads/2020/09/Coincierge-Icon-10-e1600088051501-1024x803.png|||Coinbase Wallet Erfahrungen: Funktionen & amp; Gebühren|||1024 x 803 |||1024 x 803 |||1024 x 803 |||1024 x 803 |||1024 x 803 |||1024 x 803 |||1024 x 803 |||1024 x 803 |||1024 x 803 |||1024 x 803 |||1024 x 803 |||1024 x 803 |||1024 x 803 |||1024 x 803 |||1024 x 803 |||1024 x 803 |||1024 x 803 |||1024 x 803 |||1024 x 803 |||1024 x 803 |||1024 x 803 |||1024 x 803 |||1024 x 803 |||1024 x 803 |||1024 x 803 |||1024 x 803 |||1024 x 803 |||1024 x 803 |||1024 x 803 |||1024 x 803 |||1024 x 803 |||1024 x 803 |||1024 x 803 |||1024 x 803 |||1024 x 803 |||1024 x 803 |||1024 x 803 |||1024 x 803 |||1024 x 803 |||1024 x 803 |||1024 x 803 |||1024 x 803 |||1024 x 803 |||1024 x 803 |||1024 x 803 |||1024 x 803 |||1024 x 803 |||1024 x 803 |||1024 x 803 |||1024 x 803 |||1024 x 803 |||1024 x 803 |||1024 x 803 |||1024 x 803 |||1024 x 803 |||1024 x 803 |||1024 x 803 |||1024 x 803 |||1024 x 803 |||1024 x 803 |||1024 x 803 |||1024 x 803 |||1024 x 803 |||1024 x 803 |||1024 x 803 |||1024 x 803 |||1024 x 803 |||1024 x 803 |||1024 x 803 |||1024 x 803 |||1024 x 803 ||1024 x 803 |||1024 x 803 |||1024 x 803 |||1024 x 803 |||1024 x 803 |||1024 x 803 |||1024 x 803 |||1024 x 803 |||1024 x 803 |||1024 x 803 |||1024 x 803 |||1024 x 803 |||1024 x 803 |||1024 x 803 |||1024 x 803 |||1024 x 803 |||1024 x 803 |||1024 x 803 |||1024 x 803 |||1024 x 803 |||1024 x 803 |||1024 x 803 |||1024 x 803 |||1024 x 803 |||1024 x 803 |||1024 x 803 |||1024 x 803 |||1024 x 803 |||1024 x 803 |||1024 x 803 |||1024 x 803 |||1024 x 803 |||1024 x 803 |||1024 x 803 |||1024 x 803 |||1024 x 803 |||1024 x 803 |||1024 x 803 |||1024 x 803 |||1024 x 803 |||1024 x 803 |||1024 x 803 |||1024 x 803 |||1024 x 803 |||1024 x 803 |||1024 x 803 |||1024 x 803 |||1024 x 803 |||1024 x 803 |||1024 x 803 |||1024 x 803 |||1024 x 803 |||1024 x 803 |||1024 x 803 |||1024 x 803 |||1024 x 803 |||1024 x 803 |||1024 x 803 |||1024 x 803 |||1024 x 803 |||1024 x 803 |||1024 x 803 |||1024 x 803 |||1024 x 803 ||

https://www.economywatch.com/wp-content/uploads/2021/06/bitcoin-system.png|||Best Bitcoin Trading Platform Reddit - Top 10 Crypto ...|||2560 x 1329

Answered Nov 19, 2021. Your funds go into escheatment when the owner has made no contact or activity generated for a period of time designated by state law, typically 3-5 years. At this point, they are considered unclaimed or abandoned property. For more information you can request a callback from Coinbase.

Watchlist TradingView

Download MetaTrader 4 for PC and create a demo account MetaTrader 4 iPhone/iPad Millions of traders have already chosen MetaTrader 4 iPad/iPhone to work in the financial markets anytime and anywhere. Join them for free. Access to Forex from anywhere in the world 24 hours a day Connection to 2 000+ broker servers Binance API Documentation

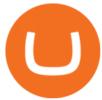

Tradingview Watchlist Import Files for Crypto Exchanges · GitHub

FTMO® - New Age of Prop Trading - Leading Prop Trading Firm

Most of the Forex brokers allow Forex traders to use their demo platform to encourage them to understand the market before they can commit themselves with real trading; Forex traders are being offered with this opportunity to understand the platform, market movements, graphs and other Forex trading terms.

 $https://i.redd.it/ds5g3ssmaj681.png|||FEATURE\ REQUEST:\ import\ to\ watchlist\ from\ clipboard\ ...|||3840\ x\\2160$ 

KYC is an acronym for know your customer, or know your client. It refers to the verification of a customer's identity, typically by a financial institution.

Forex TradingView

https://s3.tradingview.com/e/ETLnHGWs\_big.png|||EUR/USD MULTI-TIMEFRAME ANALYSIS for FOREXCOM:EURUSD by ...|||2368 x 1531

Huobi Wallet Launches One-Click Function for Claiming Staking.

What Is KYC? - Bitcoin Magazine: Bitcoin News, Articles.

TradeZero America - Free Stock Trading Platform

https://forextradingbonus.com/wp-content/img/2019/03/mt4-vs-mt5.jpg|||mt4 vs mt5 - Forex Trading Bonus|||1400 x 900

Binance Coin USD (BNB-USD) Price, Value, News & District Research, History .

KYC-collecting exchanges are honeypots for hackers to steal personal identification from its customers. According to the blockchain analysis firm Chainalysis, exchanges faced more successful attacks in 2019 than in any other year since 2011. Your identification documents are often very valuable to people who commit identity fraud.

What is KYC in Crypto?

Thousands of Coinbase Global Inc. (NASDAQ: COIN) users lost their digital assets after blackhat hackers exploited the cryptocurrency exchange \$\%#39\$;s SMS account recovery process to get into their.

Best Staking Wallets To Stake Crypto In 2021

What is KYC?. KYC stands for Know Your Customer. by Crypto.

41919.59 BTCUSDT Binance Spot

KYC, abbreviated for Know Your Customer, is a process that requires customers to submit their identity information for the purpose of verification. Cryptocurrency exchanges can use the KYC data to monitor customers and their transactions, ensuring the mitigation of financial crimes through cryptocurrencies.

 $https://uk.tradingview.com/i/NDG0LSUZ/|||Ghosty's \ Modded \ Super \ Bandpass \ Filter \ [DasanC] \ Indicator ...|||1675 \ x \ 791$ 

https://cms.stakingrewards.com/wp-content/uploads/2019/09/Huobi-Wallet.png|||Huobi-Wallet.png|||Huobi-Wallet.png|||Huobi-Wallet.png|||Huobi-Wallet.png|||Huobi-Wallet.png|||Huobi-Wallet.png|||Huobi-Wallet.png|||Huobi-Wallet.png|||Huobi-Wallet.png|||Huobi-Wallet.png|||Huobi-Wallet.png|||Huobi-Wallet.png|||Huobi-Wallet.png|||Huobi-Wallet.png|||Huobi-Wallet.png|||Huobi-Wallet.png|||Huobi-Wallet.png|||Huobi-Wallet.png|||Huobi-Wallet.png|||Huobi-Wallet.png|||Huobi-Wallet.png|||Huobi-Wallet.png|||Huobi-Wallet.png|||Huobi-Wallet.png|||Huobi-Wallet.png|||Huobi-Wallet.png|||Huobi-Wallet.png|||Huobi-Wallet.png|||Huobi-Wallet.png|||Huobi-Wallet.png|||Huobi-Wallet.png|||Huobi-Wallet.png|||Huobi-Wallet.png|||Huobi-Wallet.png|||Huobi-Wallet.png|||Huobi-Wallet.png|||Huobi-Wallet.png|||Huobi-Wallet.png|||Huobi-Wallet.png|||Huobi-Wallet.png|||Huobi-Wallet.png|||Huobi-Wallet.png|||Huobi-Wallet.png|||Huobi-Wallet.png|||Huobi-Wallet.png|||Huobi-Wallet.png|||Huobi-Wallet.png|||Huobi-Wallet.png|||Huobi-Wallet.png|||Huobi-Wallet.png|||Huobi-Wallet.png|||Huobi-Wallet.png|||Huobi-Wallet.png|||Huobi-Wallet.png|||Huobi-Wallet.png|||Huobi-Wallet.png|||Huobi-Wallet.png|||Huobi-Wallet.png|||Huobi-Wallet.png|||Huobi-Wallet.png|||Huobi-Wallet.png|||Huobi-Wallet.png|||Huobi-Wallet.png|||Huobi-Wallet.png|||Huobi-Wallet.png|||Huobi-Wallet.png|||Huobi-Wallet.png|||Huobi-Wallet.png|||Huobi-Wallet.png|||Huobi-Wallet.png|||Huobi-Wallet.png|||Huobi-Wallet.png|||Huobi-Wallet.png|||Huobi-Wallet.png|||Huobi-Wallet.png|||Huobi-Wallet.png|||Huobi-Wallet.png|||Huobi-Wallet.png|||Huobi-Wallet.png|||Huobi-Wallet.png|||Huobi-Wallet.png|||Huobi-Wallet.png|||Huobi-Wallet.png|||Huobi-Wallet.png|||Huobi-Wallet.png|||Huobi-Wallet.png|||Huobi-Wallet.png|||Huobi-Wallet.png|||Huobi-Wallet.png|||Huobi-Wallet.png|||Huobi-Wallet.png|||Huobi-Wallet.png|||Huobi-Wallet.png|||Huobi-Wallet.png|||Huobi-Wallet.png|||Huobi-Wallet.png|||Huobi-Wallet.png|||Huobi-Wallet.png|||Huobi-Wallet.png|||Huobi-Wallet.png|||Huobi-Wallet.png|||Huobi-Wallet.png|||Huobi-Wallet.png|||Huobi-Wall

Binance cryptocurrency exchange - We operate the worlds biggest bitcoin exchange and altcoin crypto exchange in the world by volume

 $https://gblobscdn.gitbook.com/assets\%2F-MXAKmZe7xwxY5ncn6xM\%2F-MdKbWKrI8pwkLjlPhZC\%2F-MdKp8mKPdLR_REqsN0f\%2Fvault3.png?alt=media&token=b727bded-018b-44ab-bfeb-7023c8bc7e64|\\ ||Ice Age Mining #3 (Huobi ECO Chain) - O3 Docs|||1249 x 782||$ 

Binance cryptocurrency market - The easiest way to know the last prices, coin market cap, token price charts, and 24h change of bitcoin and other altcoins.

https://www.huobiwallet.com/\_nuxt/assets/staking\_bg\_iphone.png|||Staking | Huobi Wallet|||1500 x 2806

https://media.coolwallet.io/wp-content/uploads/2021/04/coolwallet\_pro\_feature-2.png|||Introducing the CoolWallet Pro For Enhanced Staking, DeFi ...||1600 x 900

Build a Crypto Portfolio - #1 in Security Gemini Crypto

 $https://azsaef.com/wp-content/uploads/2021/08/SPOT-TRADE-01-01-1536x864.png|||TUTORIAL\ P2P\ dekat\ HUOBI\ GLOBAL\ -\ JUAL\ /\ BELI\ -\ Azsaef|||1536\ x\ 864$ 

 $https://i.pinimg.com/originals/24/3d/05/243d058e1ee72e2d7bac6391021c9e5f.jpg|||Pin\ by\ lc\ rakotoarivelo\ on\ simple\ life\ in\ 2020\ |\ Humble\ ...|||1080\ x\ 1080$ 

Forex Robots That Really Work - Odin EA Makes You Real Pips

https://www.filippomartin.com/wp-content/uploads/2019/11/Ledger-Nano-S.jpeg|||Ledger-Nano-S.jpeg|||Ledger-Nano-S.jpeg|||Ledger-Nano-S.jpeg|||Ledger-Nano-S.jpeg|||Ledger-Nano-S.jpeg|||Ledger-Nano-S.jpeg|||Ledger-Nano-S.jpeg|||Ledger-Nano-S.jpeg|||Ledger-Nano-S.jpeg|||Ledger-Nano-S.jpeg|||Ledger-Nano-S.jpeg|||Ledger-Nano-S.jpeg|||Ledger-Nano-S.jpeg|||Ledger-Nano-S.jpeg|||Ledger-Nano-S.jpeg|||Ledger-Nano-S.jpeg|||Ledger-Nano-S.jpeg|||Ledger-Nano-S.jpeg|||Ledger-Nano-S.jpeg|||Ledger-Nano-S.jpeg|||Ledger-Nano-S.jpeg|||Ledger-Nano-S.jpeg|||Ledger-Nano-S.jpeg|||Ledger-Nano-S.jpeg|||Ledger-Nano-S.jpeg|||Ledger-Nano-S.jpeg|||Ledger-Nano-S.jpeg|||Ledger-Nano-S.jpeg|||Ledger-Nano-S.jpeg|||Ledger-Nano-S.jpeg|||Ledger-Nano-S.jpeg|||Ledger-Nano-S.jpeg|||Ledger-Nano-S.jpeg|||Ledger-Nano-S.jpeg|||Ledger-Nano-S.jpeg|||Ledger-Nano-S.jpeg|||Ledger-Nano-S.jpeg|||Ledger-Nano-S.jpeg|||Ledger-Nano-S.jpeg|||Ledger-Nano-S.jpeg|||Ledger-Nano-S.jpeg|||Ledger-Nano-S.jpeg|||Ledger-Nano-S.jpeg|||Ledger-Nano-S.jpeg|||Ledger-Nano-S.jpeg|||Ledger-Nano-S.jpeg|||Ledger-Nano-S.jpeg|||Ledger-Nano-S.jpeg|||Ledger-Nano-S.jpeg|||Ledger-Nano-S.jpeg|||Ledger-Nano-S.jpeg|||Ledger-Nano-S.jpeg|||Ledger-Nano-S.jpeg|||Ledger-Nano-S.jpeg|||Ledger-Nano-S.jpeg|||Ledger-Nano-S.jpeg|||Ledger-Nano-S.jpeg|||Ledger-Nano-S.jpeg|||Ledger-Nano-S.jpeg|||Ledger-Nano-S.jpeg|||Ledger-Nano-S.jpeg|||Ledger-Nano-S.jpeg|||Ledger-Nano-S.jpeg|||Ledger-Nano-S.jpeg|||Ledger-Nano-S.jpeg|||Ledger-Nano-S.jpeg|||Ledger-Nano-S.jpeg|||Ledger-Nano-S.jpeg|||Ledger-Nano-S.jpeg|||Ledger-Nano-S.jpeg|||Ledger-Nano-S.jpeg|||Ledger-Nano-S.jpeg|||Ledger-Nano-S.jpeg|||Ledger-Nano-S.jpeg|||Ledger-Nano-S.jpeg|||Ledger-Nano-S.jpeg|||Ledger-Nano-S.jpeg|||Ledger-Nano-S.jpeg|||Ledger-Nano-S.jpeg|||Ledger-Nano-S.jpeg|||Ledger-Nano-S.jpeg|||Ledger-Nano-S.jpeg|||Ledger-Nano-S.jpeg|||Ledger-Nano-S.jpeg|||Ledger-Nano-S.jpeg|||Ledger-Nano-S.jpeg|||Ledger-Nano-S.jpeg|||Ledger-Nano-S.jpeg|||Ledger-Nano-S.jpeg|||Ledger-Nano-S.jpeg|||Ledger-Nano-S.jpeg|||Ledger-Nano-S.jpeg|||Ledger-Nano-S.jpeg|||Ledger-Nano-S

Huobi Wallet launches one-click function for claiming staking.

Coinbase lost my money! : CoinBase

spx, ndx, dji, vix, dxy, aapl, tsla, nflx, usoil, gold, silver, eurusd, gbpusd, usdjpy, btcusd, btcusdt, ethusd, playdough

You need to open the watchlist in the right toolbar and select Import Watchlist or Export Watchlist from the drop-down menu. Please note that the input file must be in the .txt format and symbols should have the exchange prefix and comma separated (the same as seen in the output file): Look first / Then leap. Launch Chart

Huobi Pool Launches CSPR Staking-Huobi Global-Official Huobi .

https://www.idmerit.com/wp-content/uploads/2018/06/banner2\_opti-2.jpg|||Cryptocurrency Verification solutions, Identity ...|||1920 x 833

Topping up your eToro Wallet. You can top up your eToro Wallet by transferring coins from your eToro trading account. But you can also deposit directly, in the eToro Money app. Follow these steps: Log into your eToro Wallet via the app; Choose a deposit amount and payment method - choosing from online banking, credit or debit card, PayPal, Skrill or another payment method; Review the transaction and tap pay to confirm.

KYC stands for K now Y our C ustomer. If you participate in cryptocurrencies as a money service business you must know, and comply with KYC. For example, if you are thinking about starting a.

coinbase.com - how recover my money in Coinbase Wallet .

Forex Trading Course - Learn At Your Own Pace - riskcuit.com

https://a.c-dn.net/c/content/dam/publicsites/igcom/uk/images/content-2-chart-images/Keltner Channel forex strategy.png|||Forex Money Management Trading Edge Major Key Forex ...|||1200 x 768

Binance Crypto Exchange - Volume, Market Prices & Distings .

https://earningjaankari.com/wp-content/uploads/2021/01/earn-bitcoins-online-at-home-min.jpg|||Coinswitch Kuber App Reviews| Buy & Bitcoin ...||1080 x 2340

https://i.pinimg.com/originals/d5/fb/11/d5fb11a82b059d09313eaf86265532d8.jpg|||Pin on Trading Automatique & Description on Trading Automatique & Description on Trading Originals/d5/fb/11/d5fb11a82b059d09313eaf86265532d8.jpg|||Pin on Trading Originals/d5/fb/11/d5fb11a82b059d09313eaf86265532d8.jpg|||Pin on Trading Originals/d5/fb/11/d5fb11a82b059d09313eaf86265532d8.jpg|||Pin on Originals/d5/fb/11/d5fb11a82b059d09313eaf86265532d8.jpg|||Pin Originals/d5/fb/11/d5fb11a82b059d09313eaf86265532d8.jpg|||Pin Originals/d5/fb/11/d5fb11a82b059d09313eaf86265532d8.jpg|||Pin Originals/d5/fb/11/d5fb11a82b059d09313eaf86265532d8.jpg|||Pin Originals/d5/fb/11/d5fb11a82b059d09313eaf86265532d8.jpg|||Pin Originals/d5/fb/11/d5fb11a82b059d09313eaf86265532d8.jpg|||Pin Originals/d5/fb/11/d5fb11a82b059d09313eaf86265532d8.jpg|||Pin Originals/d5/fb/11/d5fb11a82b059d09313eaf86265532d8.jpg|||Pin Originals/d5/fb/11/d5fb11a82b059d09313eaf86265532d8.jpg|||Pin Originals/d5/fb/11/d5fb11a82b059d09313eaf86265532d8.jpg||Pin Originals/d5/fb/11/d5fb11a82b059d09313eaf86265532d8.jpg||Pin Originals/d5/fb/11/d5fb11a82b059d09313eaf86265532d8.jpg||Pin Originals/d5/fb/11/d5fb11a82b059d09313eaf86265532d8.jpg||Pin Originals/d5/fb/11/d5fb11a82b059d09313eaf86265532d8.jpg||Pin Originals/d5/fb/11/d5fb11a82b059d09313eaf86265532d8.jpg||Pin Originals/d5/fb/11/d5fb11a82b059d09313eaf86265532d8.jpg||Pin Originals/d5/fb/11/d5fb11a82b059d09313eaf86265532d8.jpg||Pin Originals/d5/fb/11/d5fb11a82b059d09313eaf86265532d8.jpg||Pin Originals/d5/fb/11/d5fb11a82b059d09313eaf86265532d8.jpg||Pin Originals/d5/fb/11/d5fb11a82b059d09313eaf86265532d8.jpg||Pin Originals/d5/fb/11/d5fb11a82b059d09313eaf86265532d8.jpg||Pin Originals/d5/fb/11/d5fb11a82b059d09313eaf86265532d8.jpg||Pin Originals/d5/fb/11/d5fb11a82b059d09313eaf86265532d8.jpg||Pin Originals/d5/fb/11/d5fb11a82b059d09313eaf86265532d8.jpg||Pin Originals/d5/fb/11/d5fb11a82b059d09313eaf86265532d8.jpg||Pin Originals/d5/fb/11/d5/fb/11/d5/fb/11/d5/fb/11/d5/fb/11/d5/fb/11/d5/fb/11/d5/fb/11/d5/fb/11/d5/fb/11/d5/fb/11/d5/fb/11/d5/fb/11/d5/fb/

Huobi Wallet - Desktop, App wallet to store your coins in .

Cryptocurrency Wallet Guide for Beginners eToro

https://u.today/sites/default/files/styles/1200x900/public/2018-10/Rally.jpg|||HitBTC, OKEx, Binance and Huobi Lead in Trading Pair Stakes|||1200 x 900

Want to Trade Forex? - Real-Time Forex Signals - riskcuit.com

https://fundzer.net/wp-content/uploads/2021/12/Former-UK-Chancellor-Lord-Hammond-Warns-About-Crypt o-Investing--Says-Its-Gambling-Money-2048x1229.jpg|||You Should Be Careful About Crypto Investing - Lord ...|||2048 x 1229

https://miro.medium.com/max/4812/1\*YvXyf21mKLRtu9uNEfPijA.png|||Huobi Wallet Is the Latest Loom Network Validator ???? | by ???? ...|||2406 x 1200

Page 8

Binance Coin (BNB) prices - Nasdaq offers cryptocurrency prices & Discourse activity data for US and global markets.

 $https://resources.swissquote.com/sites/default/files/styles/image\_solo/public/2020-12/screen-page-platforms-at-web-platform.png?itok=kdmRxG49|||Advanced Trader: Forex Trading Platform | Swissquote|||1062 x 889 What is Know Your Customer (KYC) for Cryptocurrency .$ 

KYC in Crypto: The Most Important Points You Need to Know

eToro wallet - top-ups and withdrawals - Wise, formerly .

 $https://www.tradingview.com/i/qbks9TWI/|||Buru\ Energy:\ BRU.AX\ for\ ASX:BRU\ by\ comet\_fx\ TradingView|||2202\ x\ 930$ 

What should I do when Coinbase lost my money in my accounts.

https://www.newsbtc.com/wp-content/uploads/2019/08/binancecoin.jpg|||Binance Burns More Crypto Tokens as Quarterly Profits ...|||1920 x 1119

https://dappimg.com/media/image/dapp/463024bcf63743d992802be8317497bf.blob|||Atomic Wallet Dapp.com|||1509 x 787

Tradingview Watchlist Import Files for Binance. The files below can be imported into a Tradingview watchlist. Leave a comment if you want me to add lists for other exchanges. Raw. 002-updated-at.txt. Tue, 16 Nov 2021 17:25:06 GMT. Raw.

https://i0.wp.com/blog.hbg.com/wp-content/uploads/Huobi-Wallet-Now-Supports-EOS.jpg?fit=2167%2C110 4&ssl=1|||Huobi Wallet Now Supports EOS - Huobi Blog|||2167 x 1104

https://www.metatrader4.com/i/gallery/en/trading-signals.png|||MetaTrader 4 Forex trading platform|||1180 x 786

Swiss Made - Hardware Wallet - Protect Your Digital Assets

 $https://i.pinimg.com/originals/93/4d/c7/934dc78f013df637894494e3f269a32e.png|||How\ To\ Transfer\ Usdt\ To\ Btc\ On\ Binance\ -\ COGODI|||1450\ x\ 1221$ 

Videos for Tradingview+demo+forex

Coinbase Security Breach Sees 6,000 Customers Lose Funds

Hey Traders! Like this post or Follow Us for more updates like this. Trading Strategy: Martin Momentum Update: A lot of you guys have just gotten the Martin Momentum Strategy indicators in the last two days and have been asking me about how to demo trade, great question! I always advise demo trading any system you work with first before going live. You will see how to Paper Trade through .

Furthermore, Huobi wallet has also promised 100 percent staking rewards to users. Staking is the acquisition and keeping of crypto coins for a certain period of time in a cryptocurrency bag. This is like a fixed deposit in the world of fiat currencies that gives you at the end of the contract time a fixed interest rate.

 $https://www.allnodes.com/img/thumbnails/staking/allnodes\_heco.jpg?v=4|||Huobi ECO Chain (HT) Staking on Allnodes|||2048 x 1024$ 

 $https://s3.tradingview.com/t/tWBpGqW6\_big.png|||US Stock In Play: $OVV for NYSE:OVV by jeffsuntrading ...|||1814 x 848$ 

https://www.betterbuys.com/wp-content/uploads/2014/01/Dashboard\_Financial.jpg|||iDashboards Review 2018 Pricing, Features, Shortcomings|||1919 x 920

eToro Money - Apps on Google Play

MetaTrader 4 Platform for Forex Trading and Technical Analysis

Details: 1. From 10:00, July 14 to 10:00, July 21, 2021 (UTC), users who participate in the first phase of staking and also pledge over 10,000 CSPR will be entitled to split 60,000 CSPR. 2. Holding 10,000 HPT in Huobi Pool can allow users to receive EOS, TRX, CMT, IOST, or other airdrop rewards every day.

KYC stands for Know Your Customer. In essence, its a set of regulations that require financial institutions to identify their clients . Naturally, cryptocurrency exchange platforms do fall under the umbrella of financial

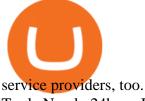

Trade Nearly 24hrs a Day - VIX® Index Options - cboe.com

001-Tradingview-Watchlist.md Tradingview Watchlist Import Files for Crypto Exchanges Below you'll find Tradingview import files for Bittrex and Binance BTC-base markets Ordered by CMC's Market Cap I use Tradingview and I like to quickly click through all coins on a particular exchange. The files below can be imported into a Tradingview watchlist.

binance.com - Buy/Sell Bitcoin, Ether and Altcoins

 $https://tvblog-static.tradingview.com/uploads/2021/01/add\_symbol\_01.gif|||Add Symbols to the Watchlist at a Specific Point in the ...|||1776 x 950$ 

Huobi Wallet is a professional multi-currency wallet. Designed and developed by Huobi Group, Huobi wallet supports the storage, transfer and cross-chain exchange of BTC, ETH, EOS, TRX and other mainstream currencies.DApps are also supported.

Etoro Wallet Login 2021 CSW

An easy-to-use, multi-crypto, secure digital Wallet eToro.

 $https://www.huobiwallet.com/\_nuxt/assets/staking/ATOM\_income\_en.png|||Staking \mid Huobi \ Wallet|||1080 \ x \ 1920$ 

 $https://cryptowebguide.com/wp-content/uploads/2022/01/featured-1003-2048x1461.jpg|||Mina\ Protocol\ |\ The\ Worlds\ Lightest\ Blockchain\ ...|||2048\ x\ 1461$ 

https://goctienao.com/wp-content/uploads/2021/08/minaa-2048x1161.png|||Hng dn Staking MINA trên ví Auro Wallet|||2048 x 1161

Huobi Wallet supported coins. Cryptocurrency wallets, like Huobi Wallet help you store your coins so theyre not exposed on the exchange. Many support all kinds of different coins or are specifically just for one. Keep in mind your safety when choosing the right one. Latest price. Change 24h. Market Cap. Wagerr. \$ 0.03843.

 $https://www.cryptimi.com/wp-content/uploads/2019/11/ByBit-Exchange-1536x823.png|||How\ To\ Buy\ Crypto\ Without\ KYC\ Verification\ -\ Cryptimi|||1536\ x\ 823$ 

How to recover stolen funds from Coinbase - Cyber Sploits

https://www.coodingdessign.com/wp-content/uploads/2021/12/3.jpeg.jpg|||How Do I Send Bitcoin from One Wallet to Another? (Step by ...|||1376 x 920

https://pbs.twimg.com/media/DpiZ7H7X4AEQjpH.jpg:large|||electroneum on Twitter: "The deadline for KYC deadline is ...|||2048 x 1170

How To Verify The Kyc By Cryptocurrency Exchange - Métodos Exatos

https://cryptowebguide.com/wp-content/uploads/2022/01/featured-521-1536x864.png|||Do You Buy Crypto with Card or through Fiat Deposit What ...|||1536 x 864

Insurance - Pay Your Bill Online

(end of excerpt)